**Adobe Photoshop 2020 (version 21)**

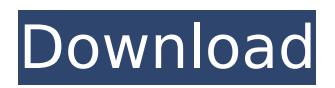

**Adobe Photoshop 2020 (version 21) Crack With License Key Download [Win/Mac] [Latest]**

Materials The following supplies are needed to complete this project: Supply| Supplies --- | --- Paper| 5 sheets 14" × 17"  $(35.5 \text{ cm} \times 43 \text{ cm})$  or larger Eraser| About 35 erasers Chalk markers| Set of 8 pencils in various colors (red, blue, yellow, green, etc.) 2H pencil| One 2H pencil 3B pencil| One 3B pencil 4B pencil| One 4B pencil 6B pencil| One 6B pencil Referee or scale| Measure approximately the same size of paper as the original

**Adobe Photoshop 2020 (version 21) Crack Serial Key Download [March-2022]**

If you're reading this article, you're probably interested in learning how to design better images. There are three key tips I'd like to help you with: 1. Dodge: Scratches on camera sensors This will

## improve the appearance of the image dramatically without any editing. The scratches are caused by dust particles that get stuck on the camera sensor. The sensor is not particularly good at picking these up, and can leave a dark or light patch depending on how big the particle

is and where it ends up on the sensor. The easiest way to edit these out is to Photoshop Elements' Dodge tool, which can be accessed through the filter menu. Use this tool to either 'lighten' or 'darken' all the image at once. 2. Brighten: Lighten shadows While you can correct this using the Dodge tool described above, it's often much quicker and easier to use a local image-editing program to brighten shadows. I use Lightroom (or Photoshop if I'm using CC) to work on images, and it works very well for this purpose. 3. Sharpen: Sharpen image Once your image has been brightened, the shadows have been dodged and the overall

## contrast has been cranked up a bit, you're done. However, to improve the appearance of the image further you'll need to sharpen it up. This is the last thing I do before I post an image and it's the thing I work on in almost all of my articles. I do it using the Unsharp Mask

filter in Photoshop. Using the Unsharp Mask filter in Photoshop, choose the Unsharp Mask filter by going to Edit --> Filter --> Unsharp Mask. You can see the settings I used below: Adjust the Amount to the level where the start of noise reduction appears about 4-5 pixels away from the outline of your subject. Change the Radius to 3 pixels. The Radius is the amount of blur that will be applied to the image. This will leave any noise untouched but can look a bit overexaggerated. The main advantage of the Unsharp Mask filter over the Dodge and Burn tools is that you can independently adjust the amount of

sharpening while the image is open, and it's also easier to use. The amount of detail you can add with the Unsharp Mask filter depends on how much noise is in your image. In general, the more 388ed7b0c7

However, they do have some limitations to them, as well. First, you can't use a regular brush to brush away an object in a photo like you could on a canvas in Photoshop. You also can't reuse an old cloned out portion of a painting, and you can't use the pen tools to fix up an image. The following article will go over how to use a combination of brushes and pen tools to repair images, fix coloring, and just plain make something look good. If you find yourself having a hard time defining what a pen tool is, use your mouse and you'll eventually see what it looks like. Photoshop Pen Tool There are four pen tools in Photoshop: Pencil, Pen, Pencil Sketch, and Brush. The Pencil, Pen, and Brush tools can be set to any color you want, but the Pencil Sketch, which is a separate file from the other pen tools, is

## limited to black and white. But a Pencil can be any color, including gray, that you'd like. The Pen tool can be used for drawing shapes, lines, and circles as well as for sketching and line art. Be sure to set your brush size to 1px. The Brush tool will brush out color, and depending on what color you set as your brush color, it will do a lot of different things, including changing the overall color and the color of the image. If you set a brush as a transparency brush, it will brush out the alpha channel of a layer, leaving all other layers untouched. The Pen tool can be found in the bottom right corner of Photoshop's workspace. It can be used to trace or grab something from the image, or you can use it to fill a shape. If you're using a drawing tablet, you might find that you're using the Pen tool as if you were using a mouse to draw, but in fact you're actually drawing with the pen tool, and at the same time, you're moving your

## mouse. You can even use it to draw a bitmap on top of a photo by tracing the image with the Pen tool. The Pen tool is also really good for copying and pasting around. Photoshop Dividers You can divide a photo with the Dividers tool. It can't be used to erase colors or fix it up, though. You

**What's New in the Adobe Photoshop 2020 (version 21)?**

Loading... Searching... No Matches Ontario Premier Kathleen Wynne has put the brakes on provincial funding for a TIFF residency program. Wynne announced yesterday she is reviewing the status of the

**System Requirements For Adobe Photoshop 2020 (version 21):**

Windows Mac OS Minimum: OS X 10.11 Processor: Intel Core 2 Duo RAM: 4 GB Video: AMD Radeon HD 6870 / Nvidia GTX 460 / Intel HD Graphics 4000 DirectX: Version 9.0 Storage: 8 GB available space Recommended: Processor: Intel Core i5 RAM: 8 GB Video: AMD Radeon HD 6970 / Nvidia GTX 560 / Intel HD Graphics 5000 Storage: 8

<https://mscenter.be/fr/system/files/webform/Adobe-Photoshop-2021-Version-223.pdf> [http://www.aceportocolom.org/wp](http://www.aceportocolom.org/wp-content/uploads/2022/07/Adobe_Photoshop_2021_Version_2243.pdf)[content/uploads/2022/07/Adobe\\_Photoshop\\_2021\\_Version\\_2243.pdf](http://www.aceportocolom.org/wp-content/uploads/2022/07/Adobe_Photoshop_2021_Version_2243.pdf) <https://www.horizon-sfa.ch/sites/default/files/2021-11/hor-ato-certificate-oct2021.pdf> <http://www.vidriositalia.cl/?p=37061> <https://aqesic.academy/blog/index.php?entryid=6799> [https://www.corporacionag.com/sites/default/files/webform/cv/adobe](https://www.corporacionag.com/sites/default/files/webform/cv/adobe-photoshop-2022-version-231.pdf)[photoshop-2022-version-231.pdf](https://www.corporacionag.com/sites/default/files/webform/cv/adobe-photoshop-2022-version-231.pdf) <https://cecj.be/adobe-photoshop-cc-crack-with-serial-number-win-mac-april-2022/> <https://kevinmccarthy.ca/photoshop-2022-version-23-0-1-keygen-crack-serial-key-updated/> <http://myquicksnapshot.com/?p=20136> <https://sumakart.com/photoshop-cc-2014-crack-with-serial-number-april-2022/> [http://www.hakcanotel.com/photoshop-2021-version-22-2-keygen-crack-serial-key-with-full-keygen](http://www.hakcanotel.com/photoshop-2021-version-22-2-keygen-crack-serial-key-with-full-keygen-download-pcwindows/)[download-pcwindows/](http://www.hakcanotel.com/photoshop-2021-version-22-2-keygen-crack-serial-key-with-full-keygen-download-pcwindows/) [https://positiverne.dk/wp-content/uploads/Photoshop\\_CC\\_2015\\_version\\_18-1.pdf](https://positiverne.dk/wp-content/uploads/Photoshop_CC_2015_version_18-1.pdf) [https://www.giggleserp.com/wp-content/uploads/2022/07/Adobe\\_Photoshop\\_2021\\_Version\\_2211\\_Pro](https://www.giggleserp.com/wp-content/uploads/2022/07/Adobe_Photoshop_2021_Version_2211_Product_Key___Free_Download_3264bit.pdf) duct Key Free Download 3264bit.pdf <https://axon-galatsi.com/photoshop-2022-version-23-0-crack-file-only-product-key-mac-win-latest/> <https://alamaal.net/blog/index.php?entryid=49108> [https://www.seagirt](https://www.seagirt-nj.gov/sites/g/files/vyhlif3791/f/news/affordable_housing_settlement_agreement_-_sitar.pdf)[nj.gov/sites/g/files/vyhlif3791/f/news/affordable\\_housing\\_settlement\\_agreement\\_-\\_sitar.pdf](https://www.seagirt-nj.gov/sites/g/files/vyhlif3791/f/news/affordable_housing_settlement_agreement_-_sitar.pdf) <https://cscases.com/photoshop-2022-version-23-patch-with-serial-key-for-windows/> <http://uggla.academy/elearn/blog/index.php?entryid=3706> <https://www.agg-net.com/files/aggnet/webform/photoshop-cc-2015-version-18.pdf> [https://www.chimfab.com/photoshop-2021-version-22-3-1-activation-activation-code-](https://www.chimfab.com/photoshop-2021-version-22-3-1-activation-activation-code-x64-march-2022/) [x64-march-2022/](https://www.chimfab.com/photoshop-2021-version-22-3-1-activation-activation-code-x64-march-2022/)

[http://freemall.jp/wp-content/uploads/2022/07/Adobe\\_Photoshop\\_CS3.pdf](http://freemall.jp/wp-content/uploads/2022/07/Adobe_Photoshop_CS3.pdf)

<https://mycoopmed.net/photoshop-2021-version-22-0-1-keygen-exe-download-march-2022/> <http://www.theoldgeneralstorehwy27.com/photoshop-2022-full-product-key/>

<https://www.cleanwater.org/system/files/webform/Adobe-Photoshop-2021-Version-2210.pdf> <https://www.peakcontracting.ca/sites/default/files/webform/Photoshop-CS5.pdf>

<https://unsk186.ru/wp-content/uploads/fluchry.pdf>

https://blacksocially.com/upload/files/2022/07/7OwD8Yf8FDkiGr4hIqIc\_05\_2eadb99cd5fa174da5b700 [a6eebec7b9\\_file.pdf](https://blacksocially.com/upload/files/2022/07/7QwD8Yf8FDkiGr4hIqJc_05_2eadb99cd5fa174da5b700a6eebec7b9_file.pdf)

[http://s3.amazonaws.com/videoondemand-source-8vbop216albp/wp-](http://s3.amazonaws.com/videoondemand-source-8vbop216albp/wp-content/uploads/2022/07/05013114/Photoshop_CS4_For_PC.pdf)

[content/uploads/2022/07/05013114/Photoshop\\_CS4\\_For\\_PC.pdf](http://s3.amazonaws.com/videoondemand-source-8vbop216albp/wp-content/uploads/2022/07/05013114/Photoshop_CS4_For_PC.pdf)

[https://p2p-tv.com/photoshop-2021-version-22-4-2-jb-keygen-exe-with-registration-code-pc-windows](https://p2p-tv.com/photoshop-2021-version-22-4-2-jb-keygen-exe-with-registration-code-pc-windows-latest-2022/)[latest-2022/](https://p2p-tv.com/photoshop-2021-version-22-4-2-jb-keygen-exe-with-registration-code-pc-windows-latest-2022/)

<http://postbaku.info/?p=18403>